**Systèmes d'exploitation** ß spécifiques aux fournisseurs d'équippement standards : **Symbian Windows Pocket PC** 

**interfaces Bluetooth** ß USB ß Wi-Fi

**Perotocoles de communication**  $\blacksquare$  IP ß UDP **TCP E HTTP** 

### **E** composants logiciels "standard"

- décodeurs
	- **MPEG1, MPEG2, MPEG4**
- **E** cryptage
- ß *plug-ins*

Matériel orienté Java:  $\blacksquare$  ARM4 **ARM5 - Jazelle E** ARM6 - MMI **Java co-processeurs: Aurora DeCaf, Zocotto** Xpresso

**Matériel** 

**Systèmes d'exploitation + Java Symbian** ■ Pocket PC 2002 **Java OS: JBlend, SavaJe XE OS** 

#### Système d'exploitation

Matériel

**Famalogies d'accès** ß GSM **GPRS E** WCDMA

> Matériel Système d'exploitation **Technologies d'accès**

**Interface des applications** 

- sockets interface réseau
- AWT, Swing interfaces graphique

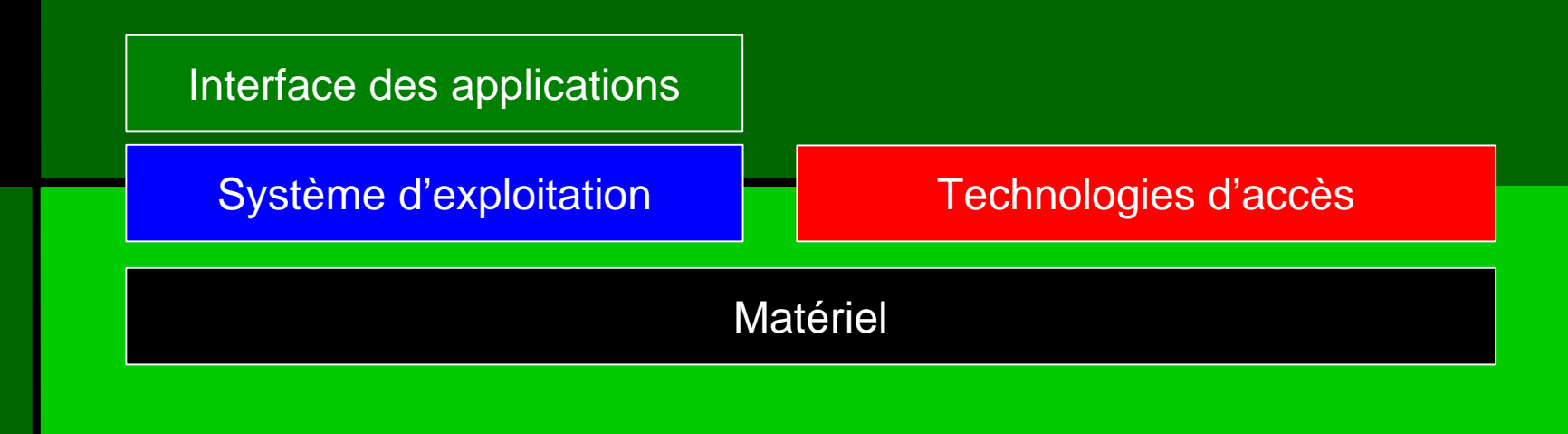

**• Protocoles Internet**  $\blacksquare$  IP (IPv4, IPv6) ß UDP ß TCP Interface des applications

Système d'exploitation  $\|\cdot\|$  Technologies d'accès Matériel Protocoles Internet

**Example:** Applications navigation, messagerie, jeux, utilitaires, ..

navigation, messagerie, jeux, utilitaires, ..

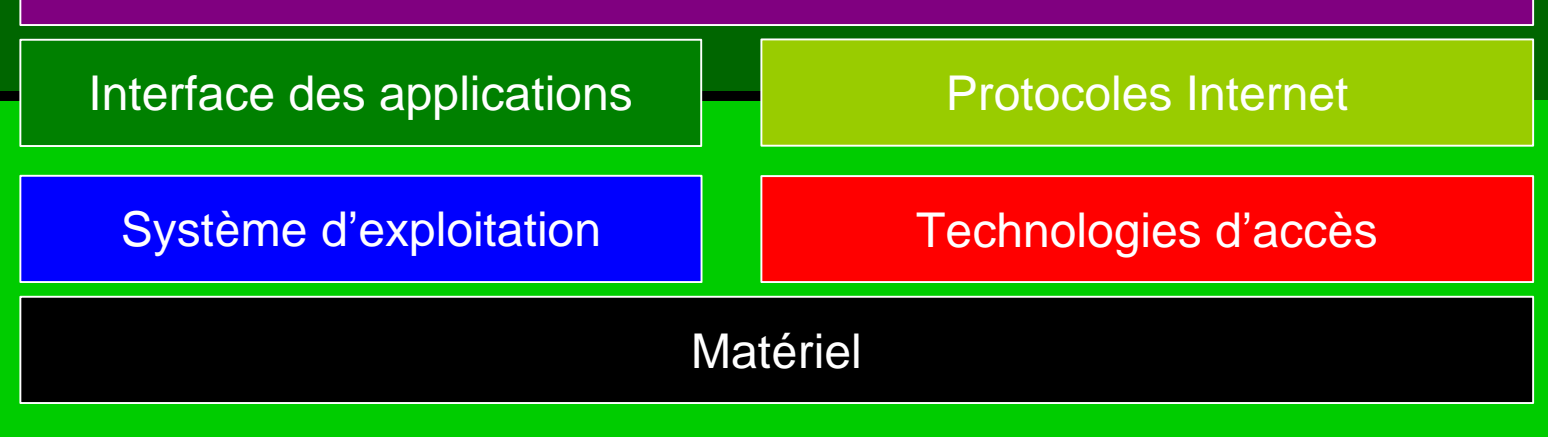

**- Interface utilisateur (UI, GUI)** 

Interface Utilisateur (UI, GUI)

navigation, messagerie, jeux, utilitaires, ..

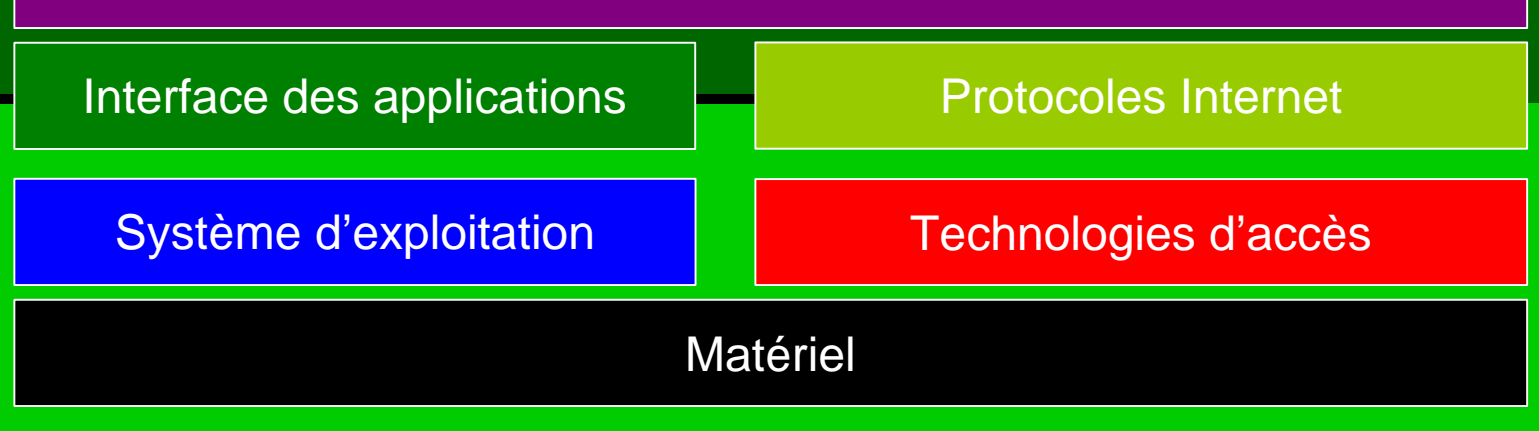

**• Plate-forme Java** 

OS du téléphone et logiciel système

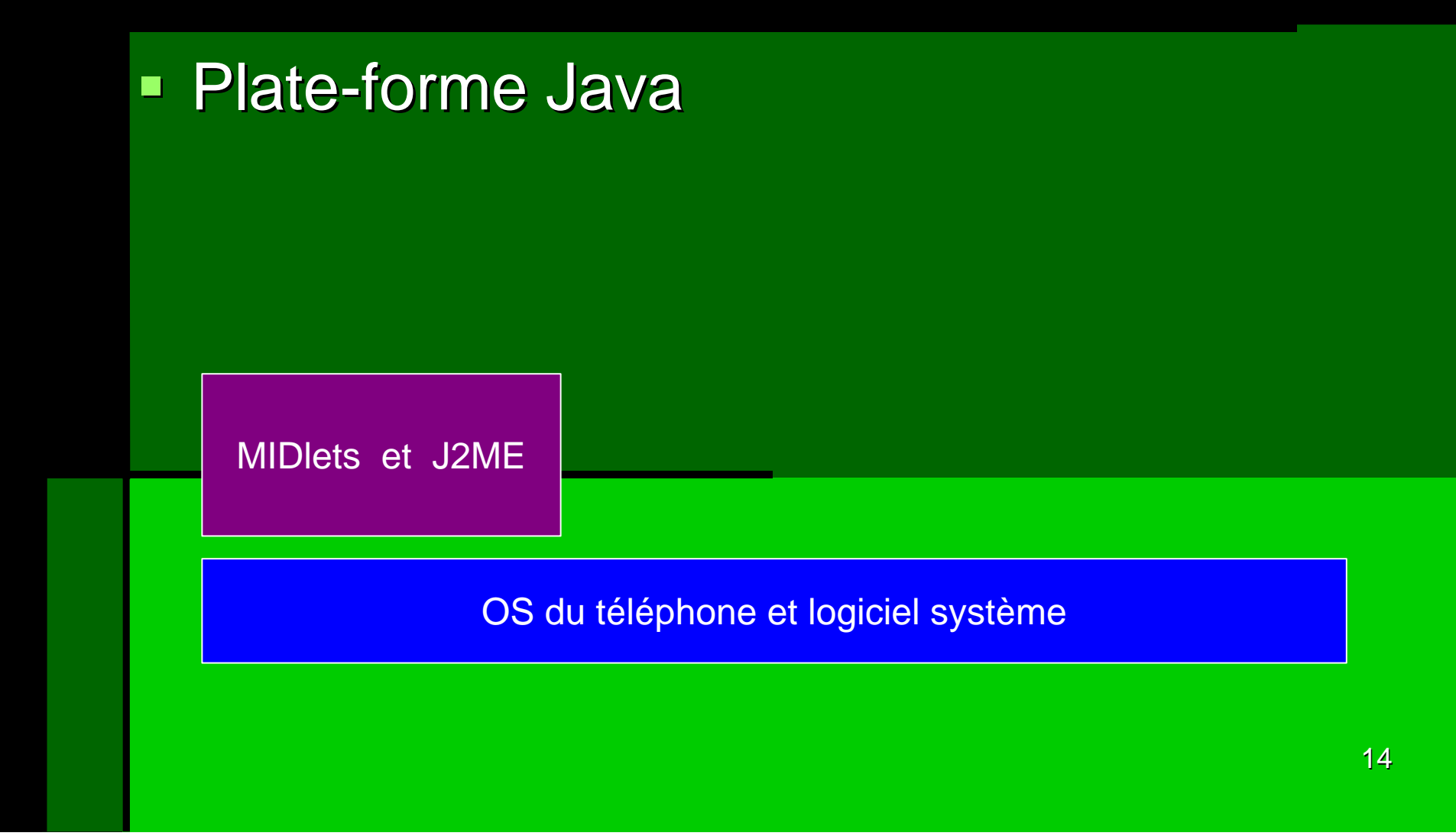

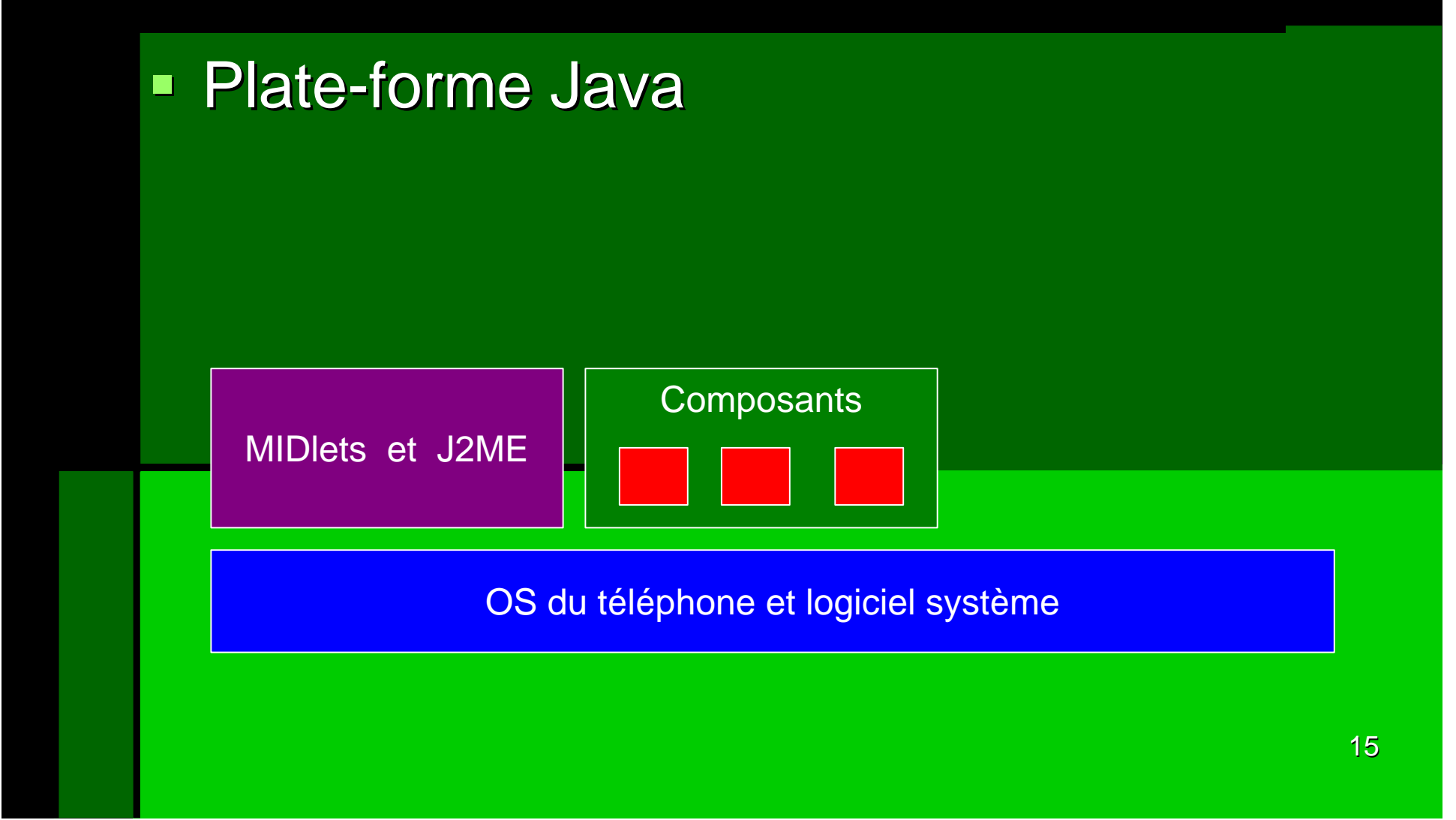

**• Plate-forme Java** 

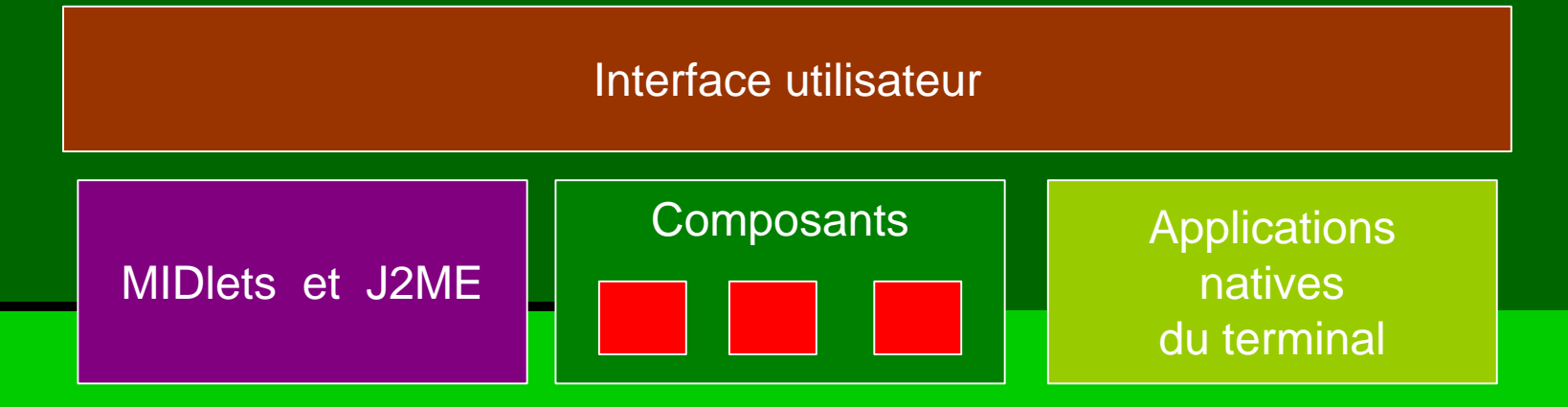

OS du téléphone et logiciel système

## Configurations et profils de J2ME (Java 2 Micro Edition)

■ Configuration CLDC **128 à 512 Ko de mémoire** ß connexion réseau lente (9,6 Kb/s) ß CPU moins de 16 MHz **E** machine virtuelle KVM

> CLDC – Connected Limited Device Configuration

> > Java 2 Micro Edition

## Configurations et profils de J2ME (Java 2 Micro Edition)

■ Configuration CDC ß 2 à 16 Mo de mémoire ■ connexion réseau (9,6 à 100 Kb/s) ß CPU de 32 à 66 MHz **machine virtuelle CVM** 

> CDC – Connected Device Configuration

Java 2 Micro Edition

## Configurations et profils de J2SE (Java 2 Standard Edition)

■ Configuration CDC – SE: ■ 64 Mo (et plus) de mémoire ■ connexion réseau (100 Kb/s à 2 Mb/s) ß CPU de 206 MHz et plus (e.g. 400 MHz) **Example 19 machine virtuelle JVM ou co-processeur** 

> Full Java SE – Connected Device Configuration

Java 2 Standard Edition

## Profil MID (Mobile Information Device profile)

- **Profil MID (Mobile Information Device** profile) est basé sur la configuration CLDC
- CLDC est animée par une KVM

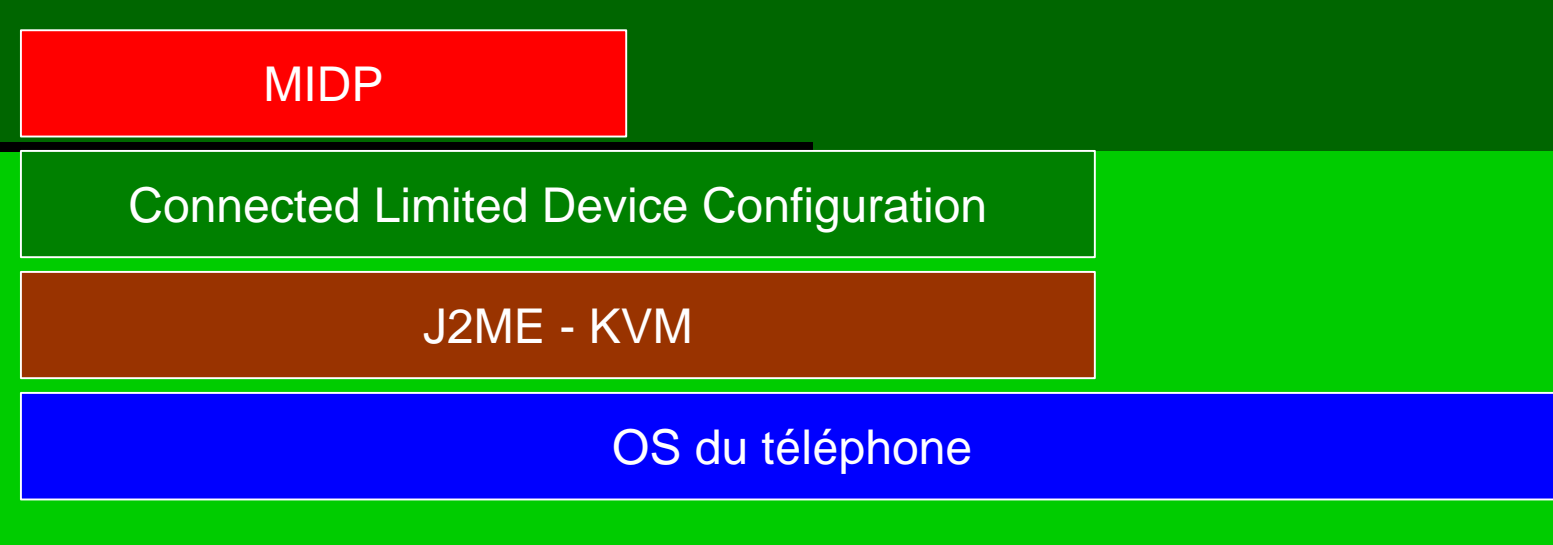

### Profil MID

### **Applications Java basées sur les** packages (APIs) MIDP

Applications en Java

MIDP

Connected Limited Device Configuration

J2ME - KVM

## Profil MID

### **Applications Java spécifiques pour le** dispositif (specific device profile)

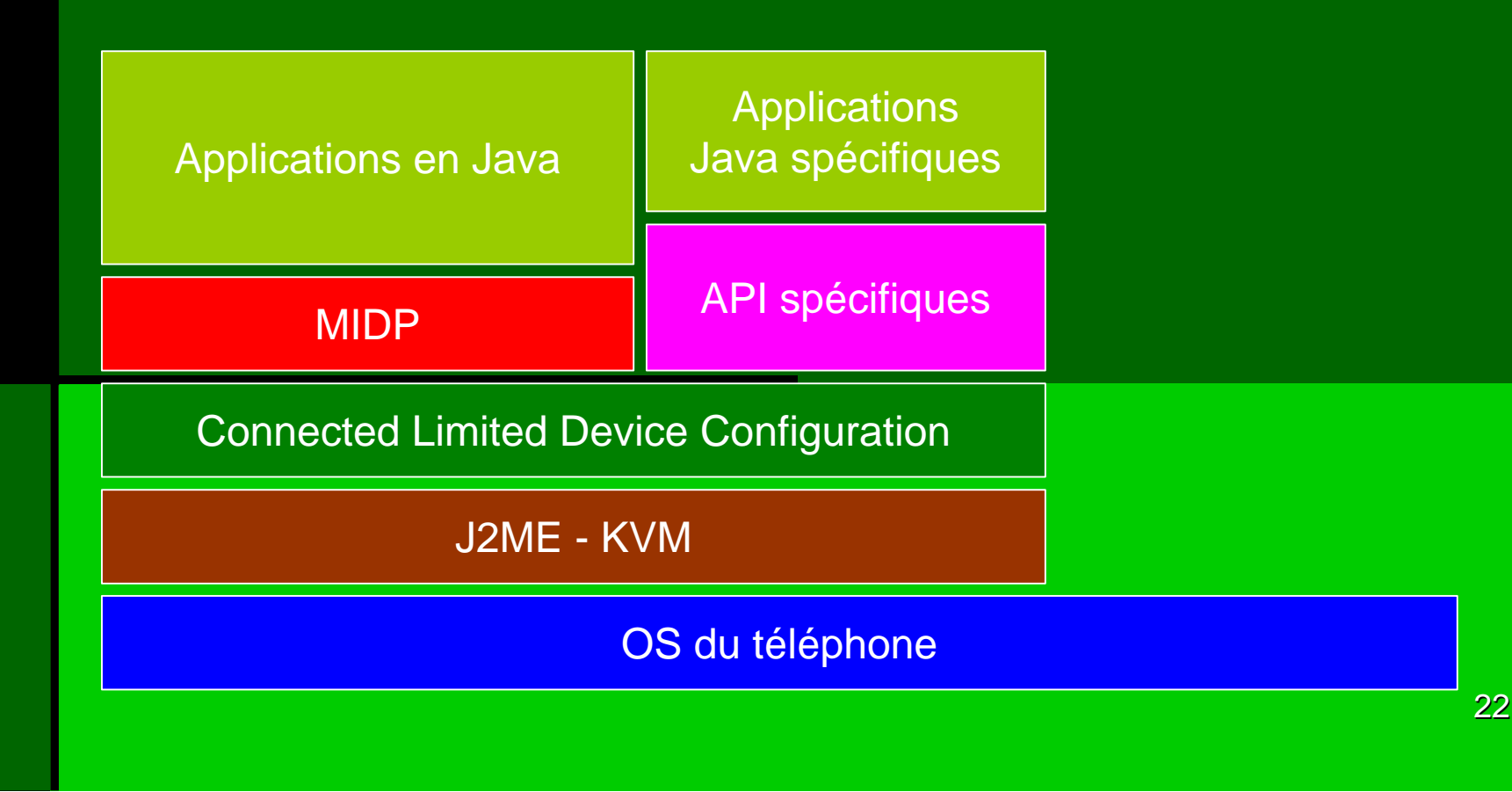

## Profil MID

### **Applications natives en langages de base:** C, C++, assembleur.

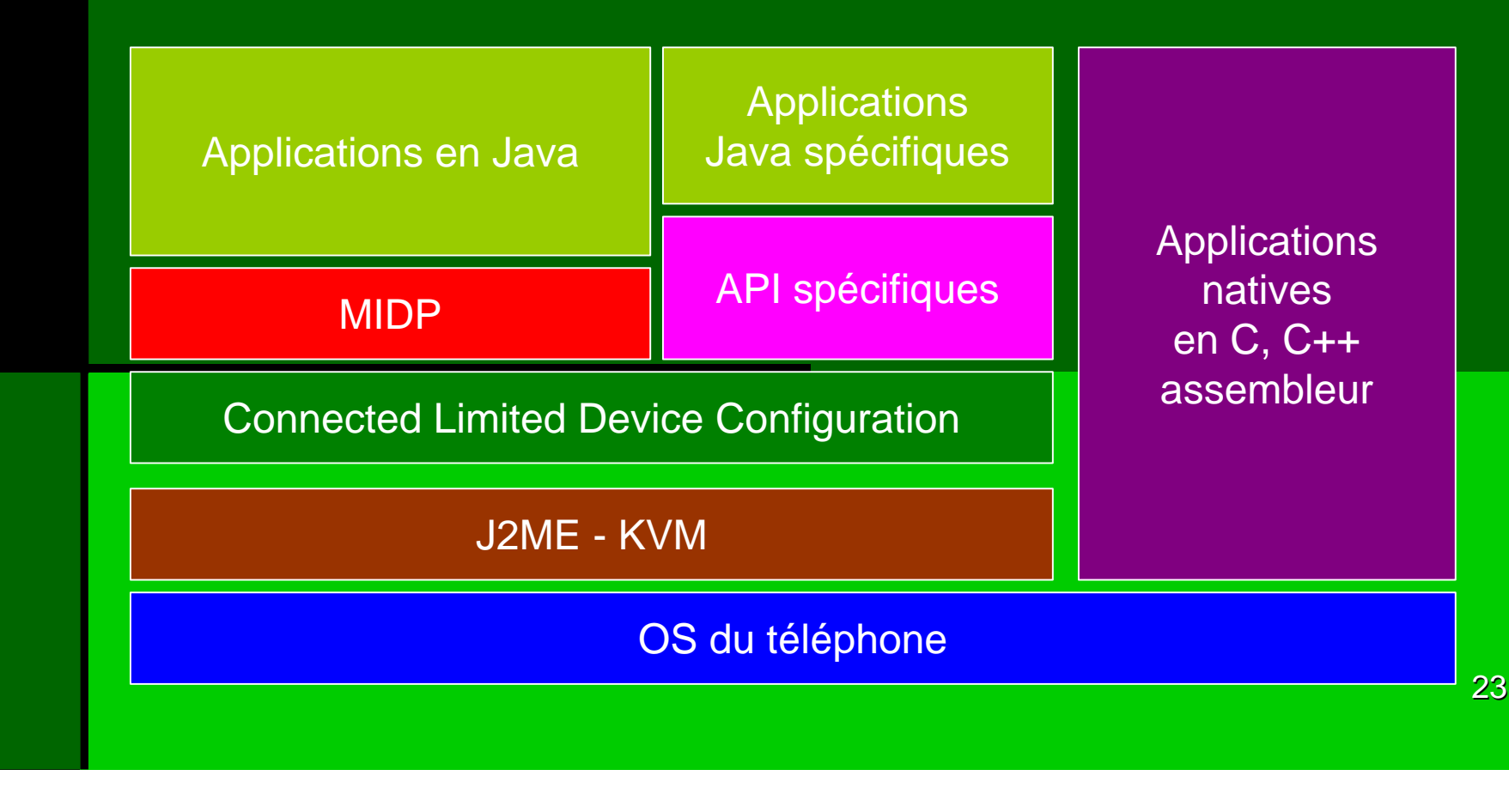

### Profil MID et MIDlets

**MIDlet est une application pour MIDP** analogue à une applet pour le WEB

Applications en Java - MIDlets

MIDP

Connected Limited Device Configuration

J2ME - KVM

**JavaPhone est basé sur la configuration CDC** 

**EXECUTE SURFFILM COMMENT CONTRETT:** CDC s'exécute sur une machine CVM

Connected Device Configuration

J2ME - CVM

ß Foundation Profile est un ensemble d'API qui forment avec CDC un environnement complet d'exécution J2ME sur les terminaux connectés

Foundation Profile

Connected Device Configuration

J2ME - CVM

ß PersonalJava Application Environment est un environnement d'exécution sur les terminaux réseau personnels

**PersonalJava** 

Foundation Profile

Connected Device Configuration

J2ME - CVM

- ß JavaPhone fournit les fonctionnalités qui permet d'accepter et de faire des appels, et de gérer les informations concernant la consommation.
- **Ils permettent le renvoi d'appel, accès à la** fonctionnalité de transmission de messages, commande par radio mobile, …

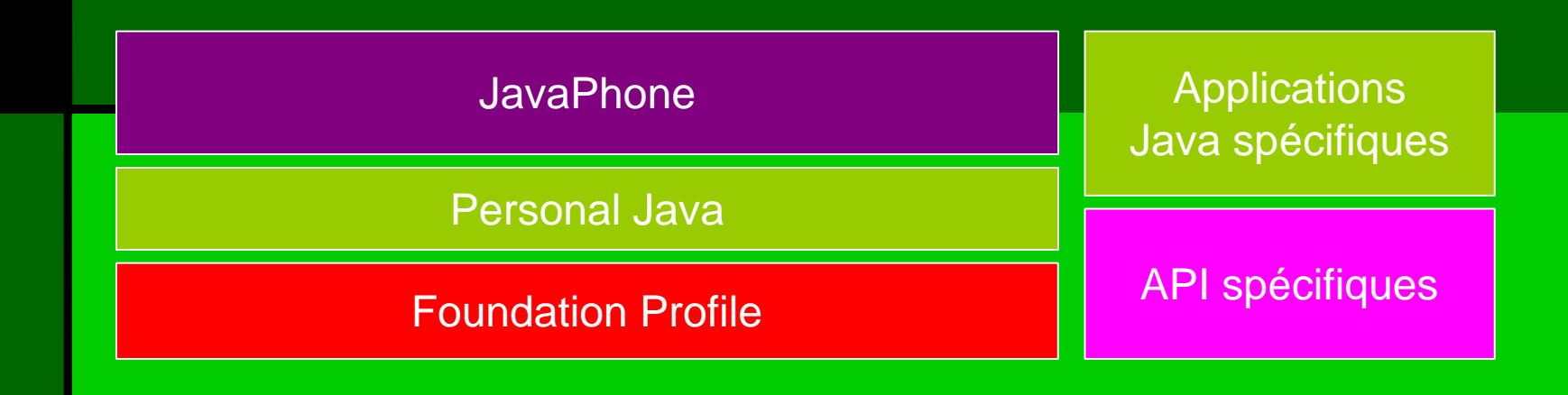

#### ß Fonctionnalités de JavaPhone

- ß commande directe du téléphone
- ß transmission de messages en mode datagramme
- ß accès au carnet d'adresses et classes de l'information
- **accès aux profils d'utilisateur**
- **E** mécanismes pour l'installation d'application
- ß accès aux propriétés de système
- → accès à l'actionneur de la gestion

### Symbian et JavaPhone

- **Symbian est un joint-venture entre Ericsson, Nokia,** Motorola, Panasonic, ..
- **E** L'environnement développé par Symbian intègre le logiciel d'exploitation de 32 bits et les outils de développement
- La plate-forme de Symbian (OS) permet d'accéder en exécution aux applications PersonalJava, et à la fonctionnalité de téléphone

- Le Java OS est un système d'exploitation destiné à se substituer complétement à l'OS natif
- Solution plus efficace (mais)
- **Pas d'outils de développement propres à l'OS natif**

#### OS (Symbian)

Matériel: (plate-forme ARM)

- Le Java OS est un système d'exploitation destiné à se substituer complétement à l'OS natif
- Solution plus efficace (mais)
- **Pas d'outils de développement propres à l'OS natif**

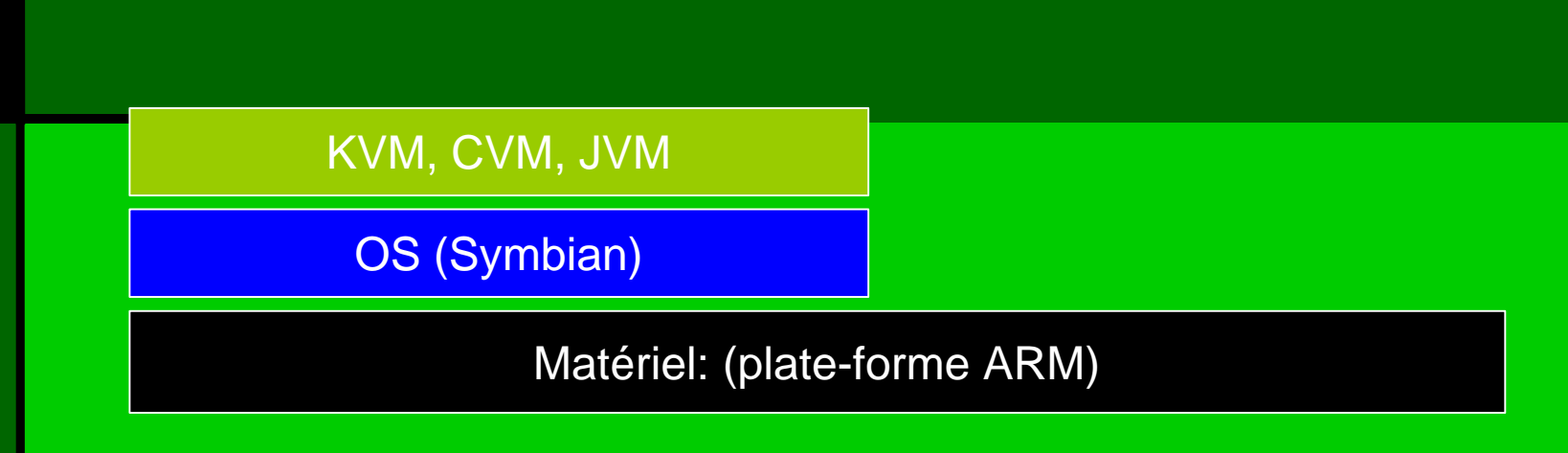

- Le Java OS est un système d'exploitation destiné à se substituer complétement à l'OS natif
- Solution plus efficace (mais)
- **Pas d'outils de développement propres à l'OS natif**

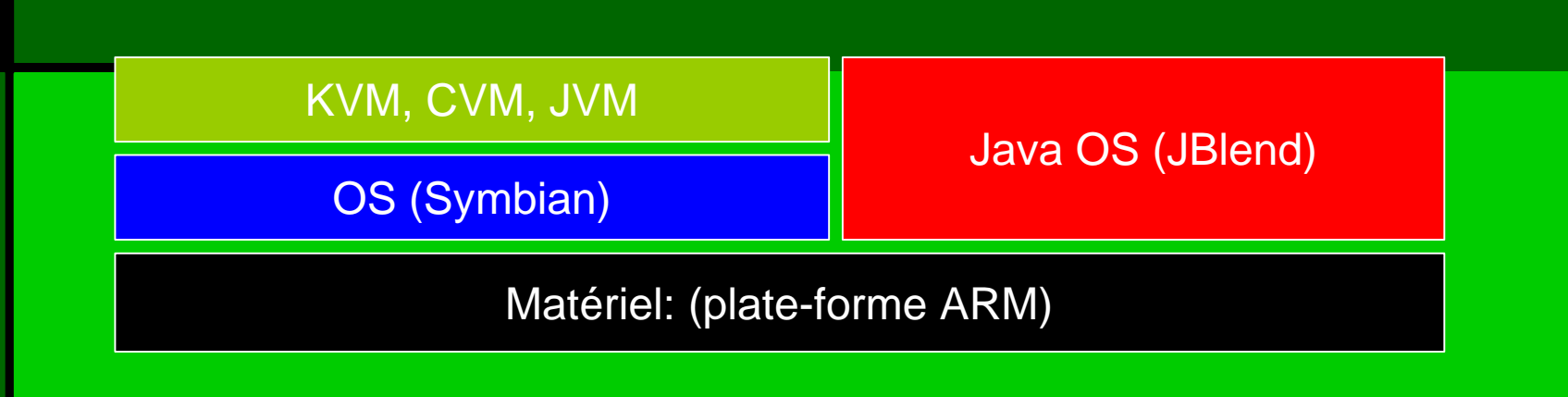

- Le Java OS est un système d'exploitation destiné à se substituer complétement à l'OS natif
- **Solution plus efficace (mais)**
- **Pas d'outils de développement propres à l'OS natif**

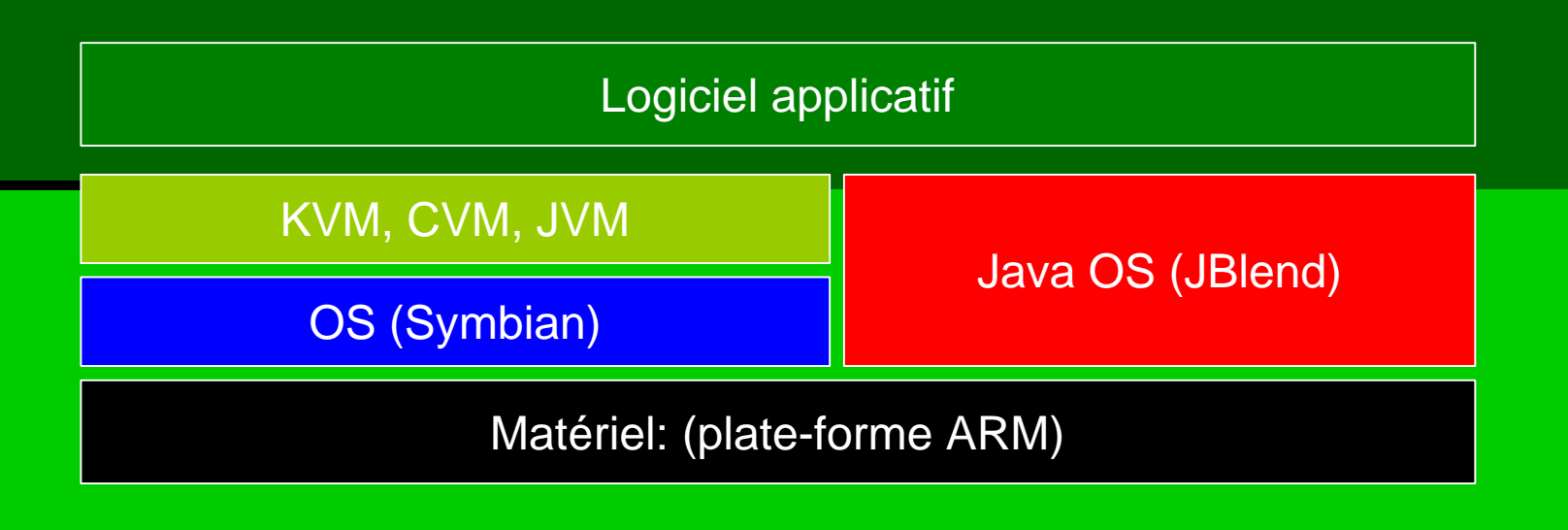

**Example 20 Exercises in Les applications écrites pour J2ME se situent sur le** poste client

**JavaPhones** 

Personal Profile

Foundation Profile

CDC

J2ME – Micro Edition

- **Les applications écrites pour J2ME se situent sur le** poste client
- **Applets et midlets sont des composants mobiles**

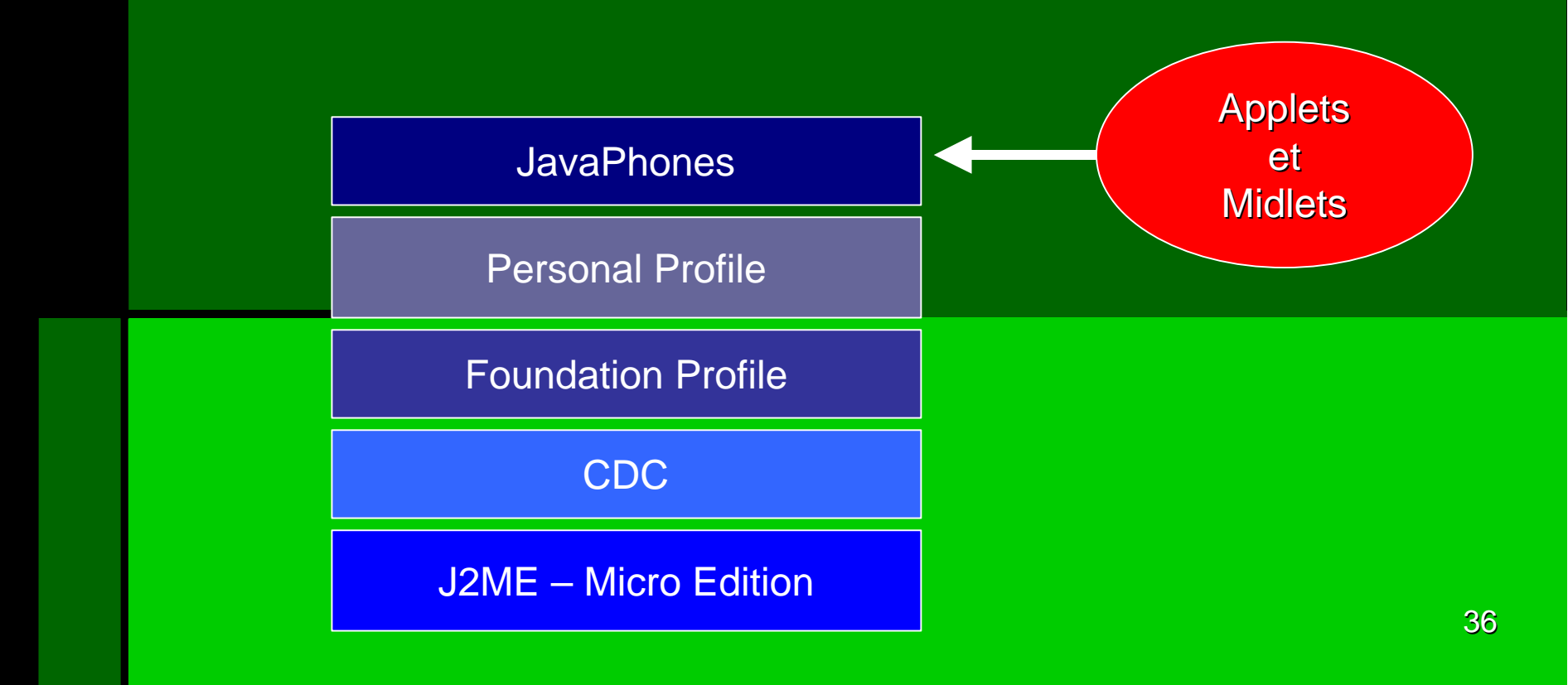

- **Les applications écrites pour J2ME se situent sur le** poste client
- **JSP est un serveur des applications**

JSP - Java Server Pages

J2EE – Enterprise Edition

- **Les applications écrites pour J2ME se situent sur le** poste client
- **Servlets sont des applications**

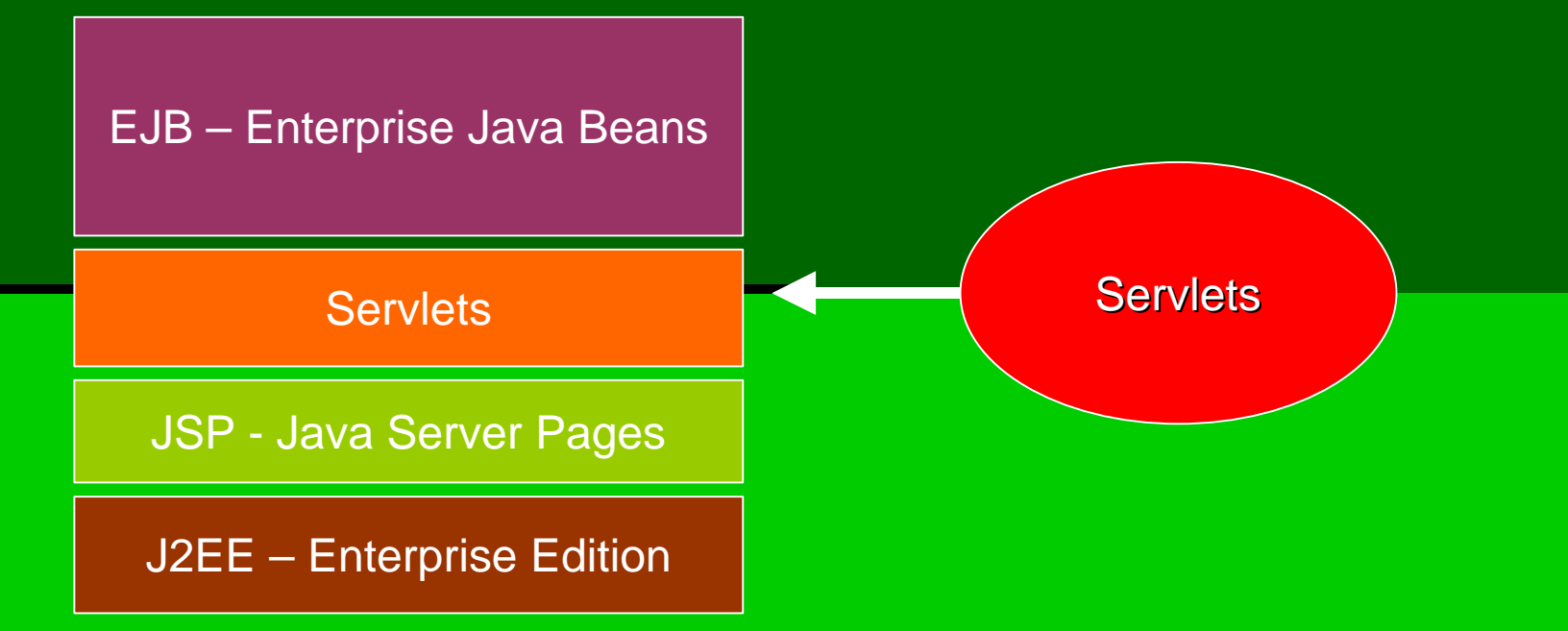

- **Example 20 Example 20 Feraise Service Service Service 15 Feraise 10 Feraise 10 Feraise 10 Feraise 10 Feraise 10** poste client
- **Java Beans sont des composants**

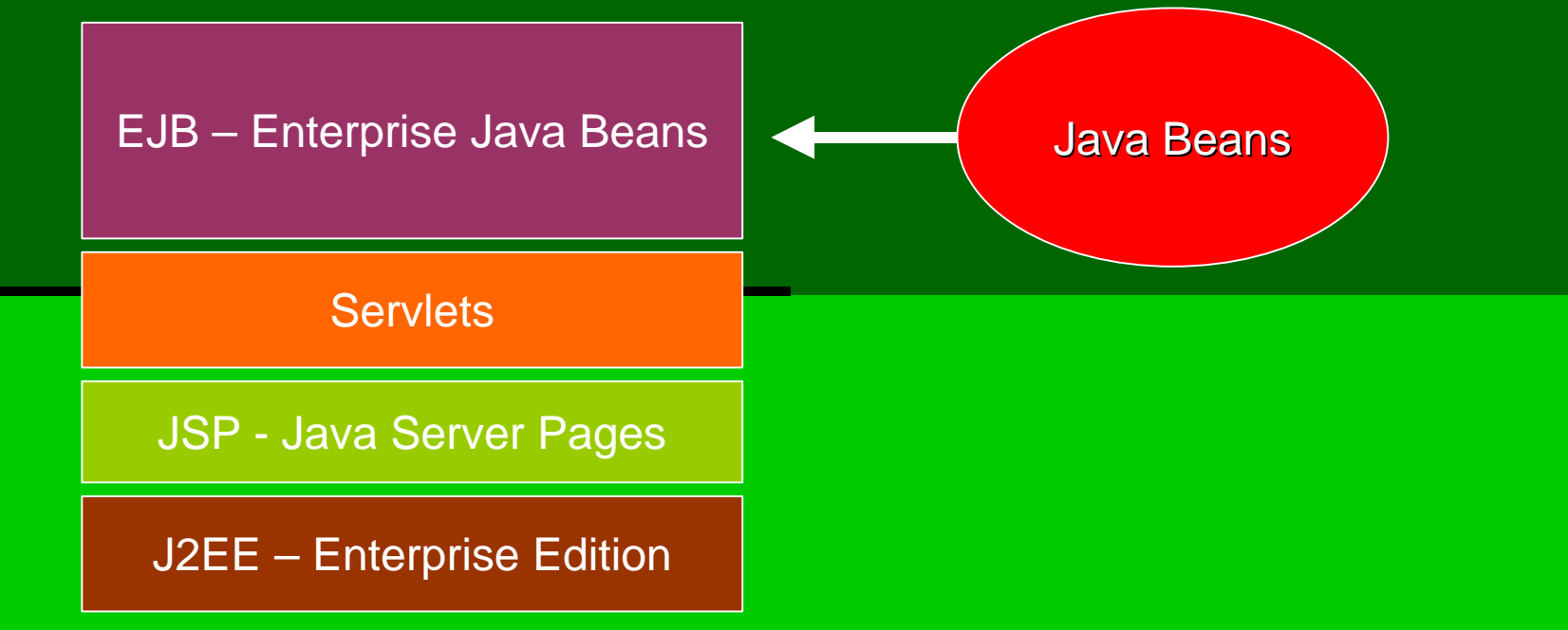

- **Les clients envoient des requêtes**
- **Le serveur traite des requêtes et envoie des réponses: données, midlets, applets (composants)**

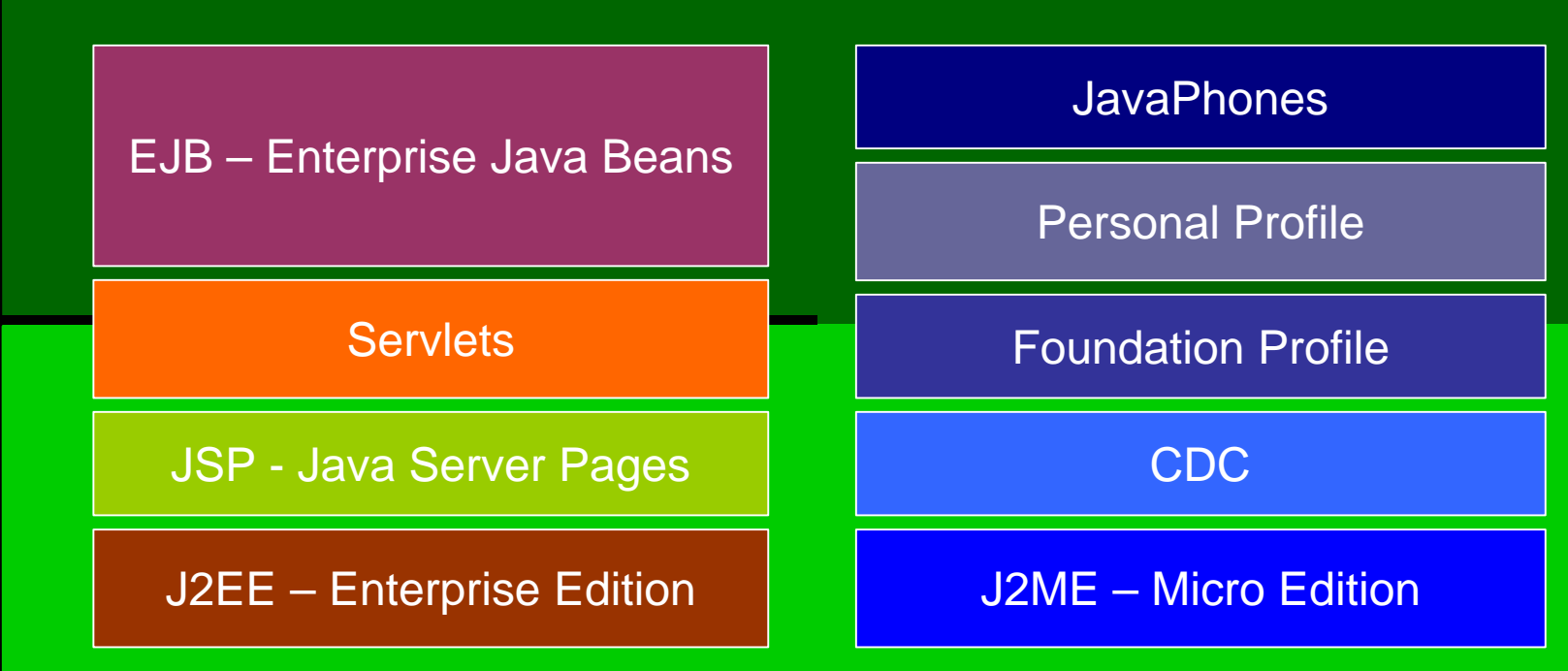

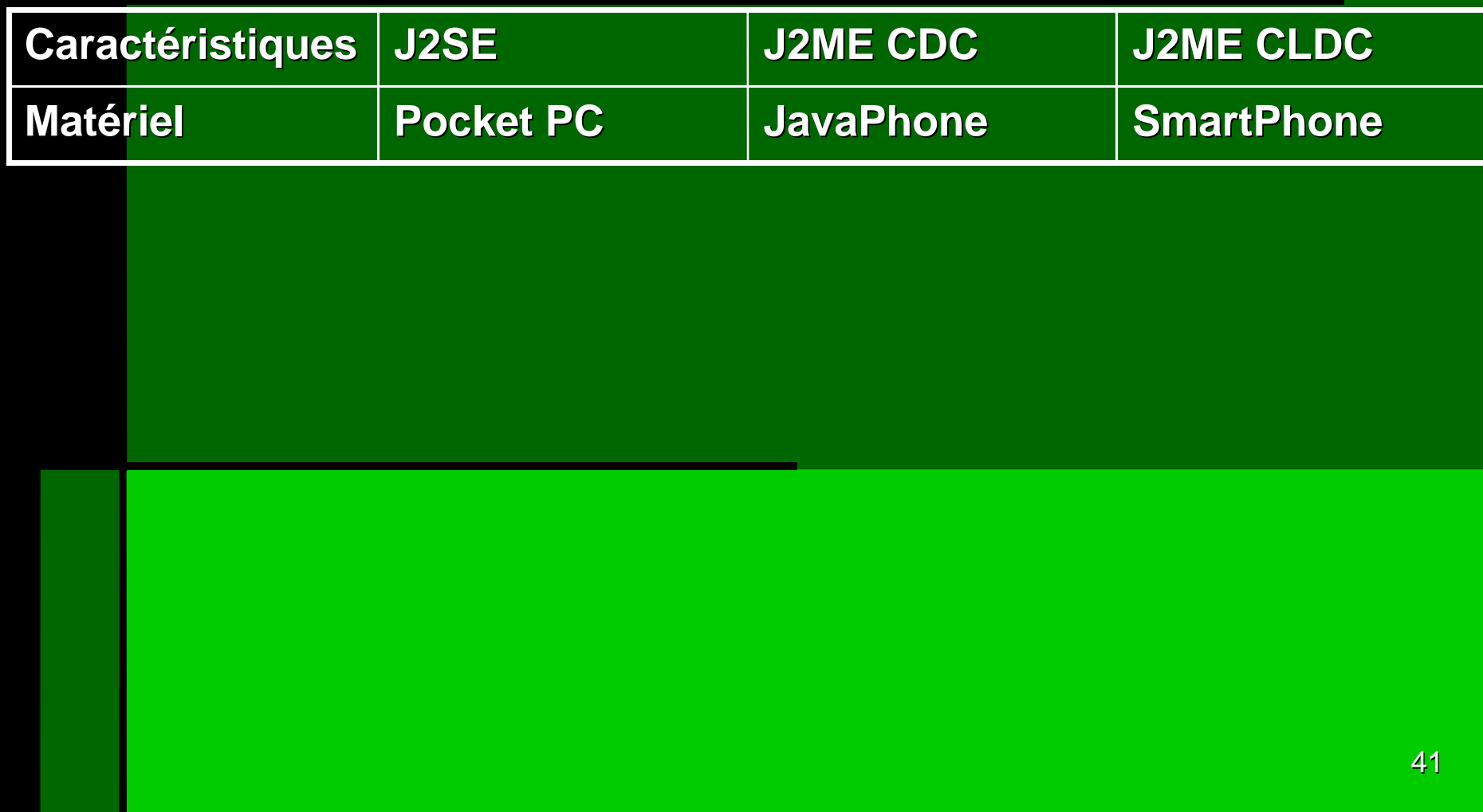

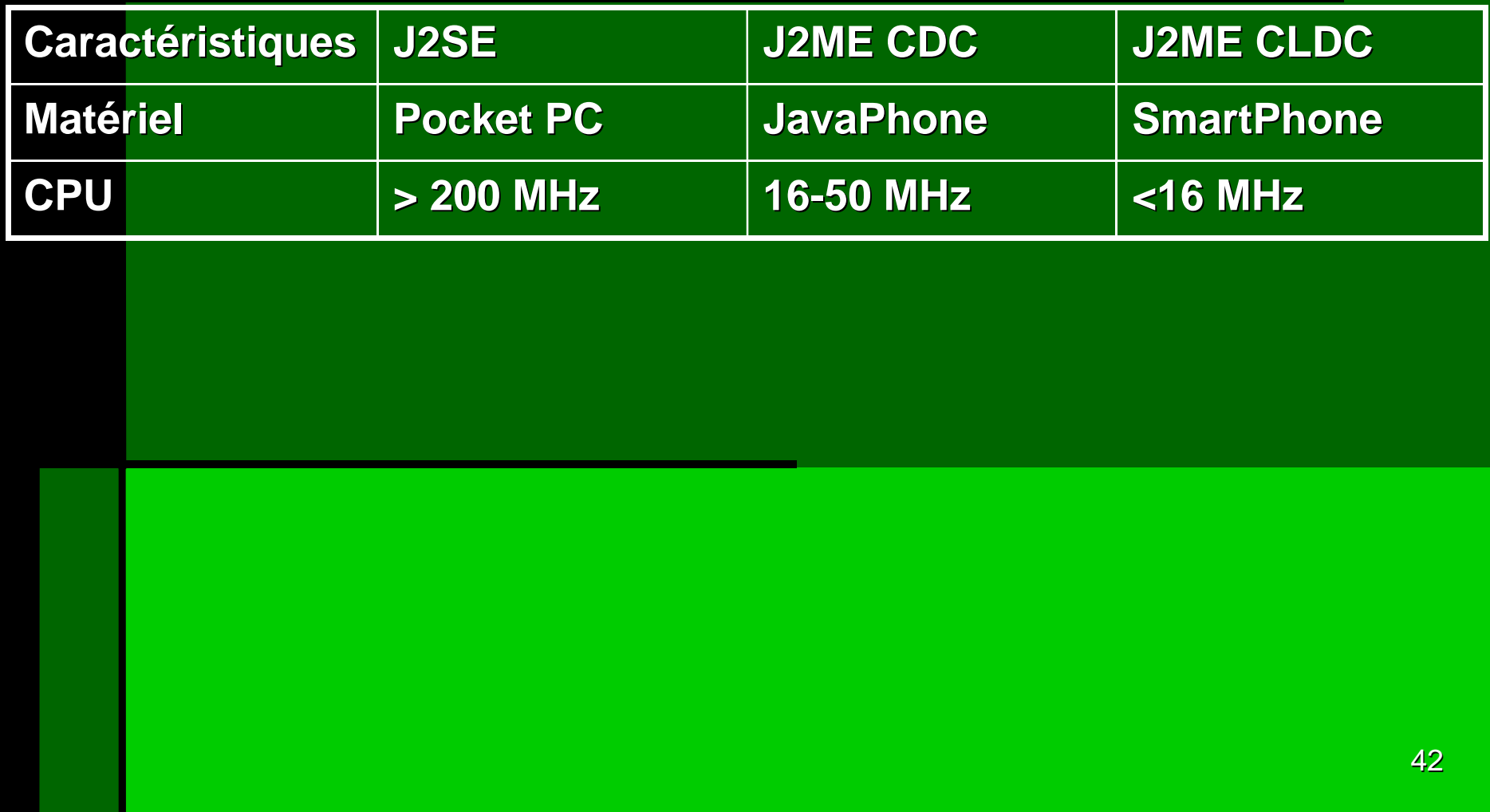

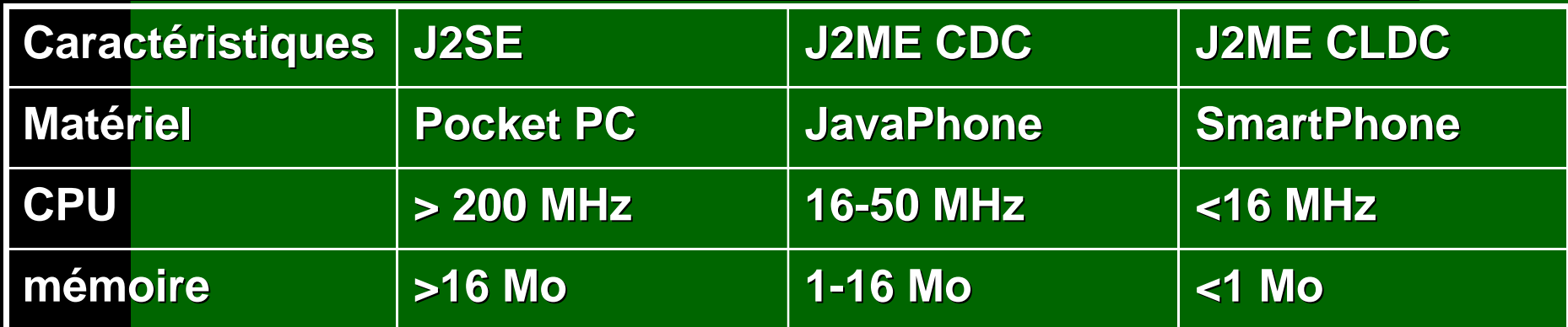

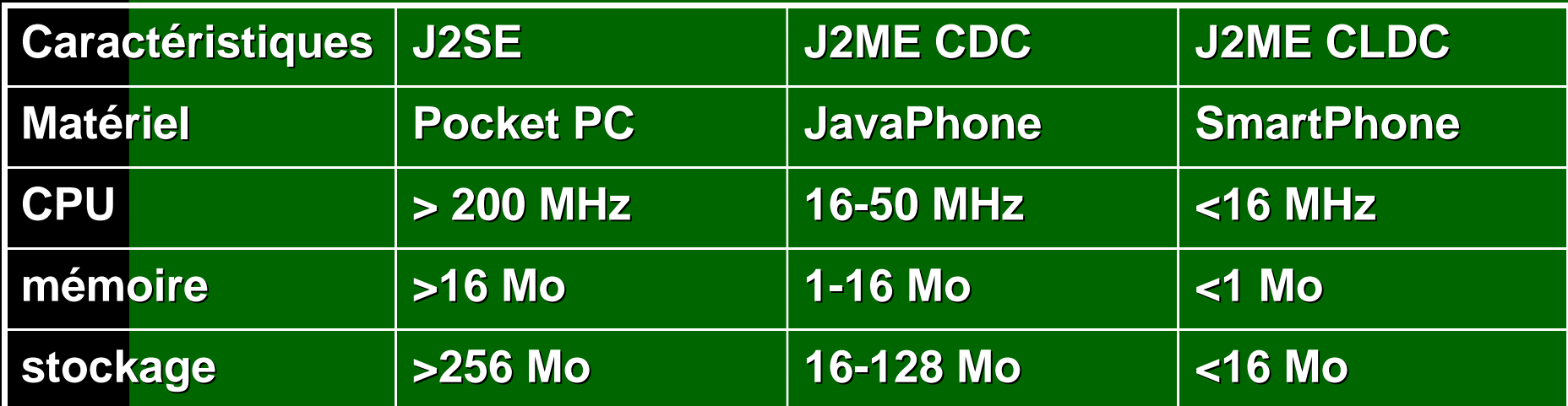

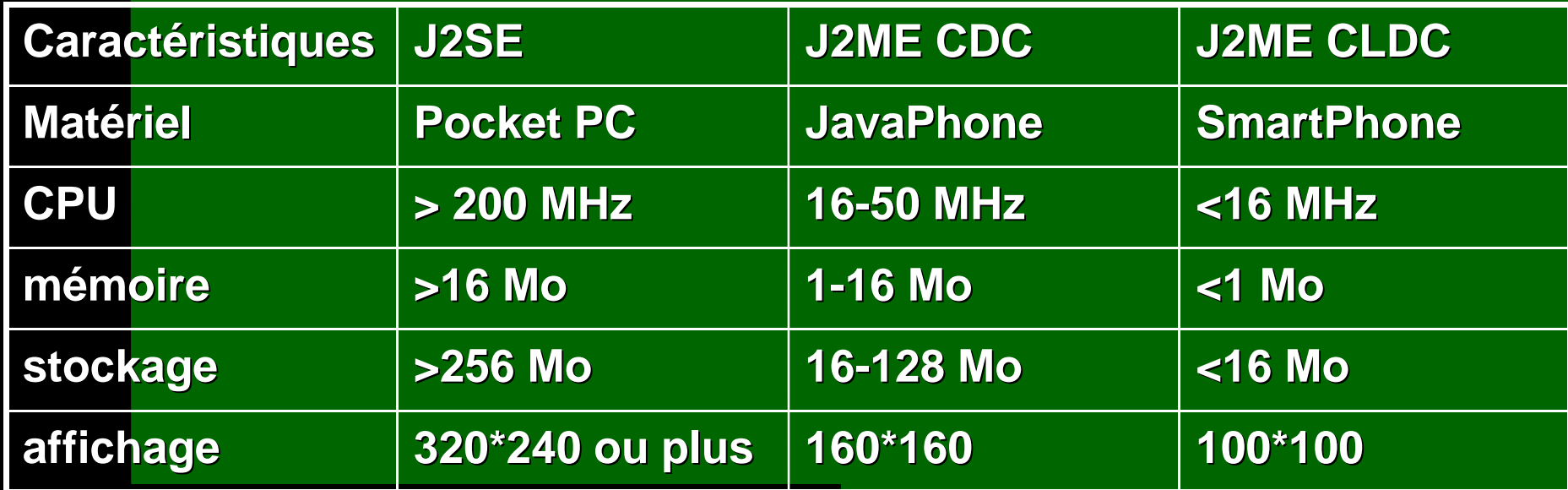

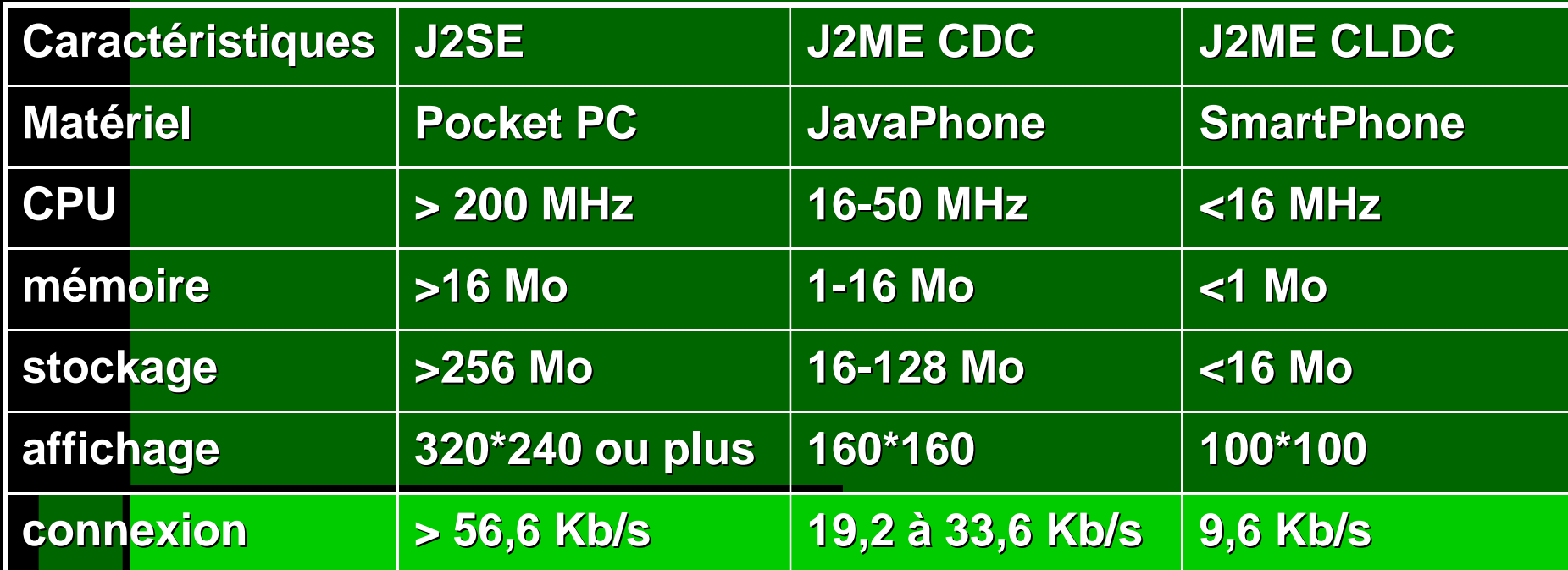

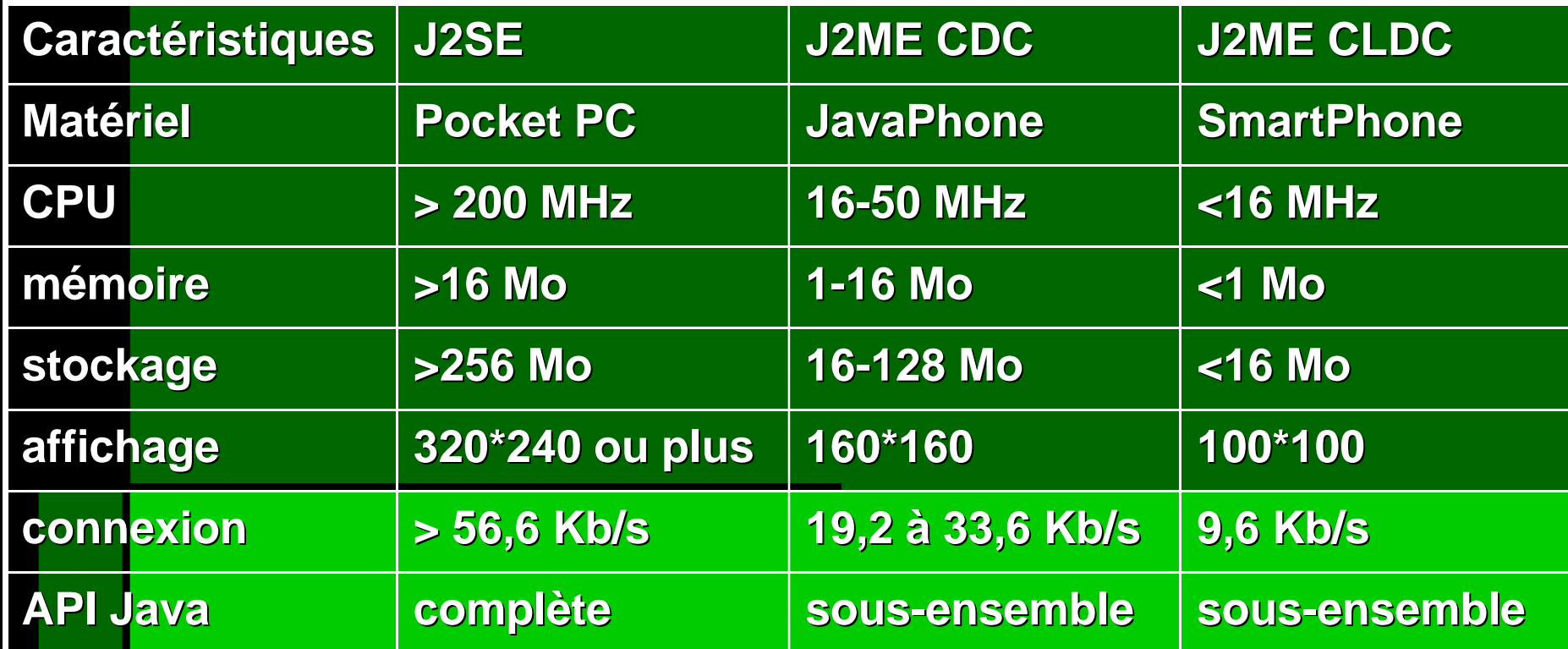

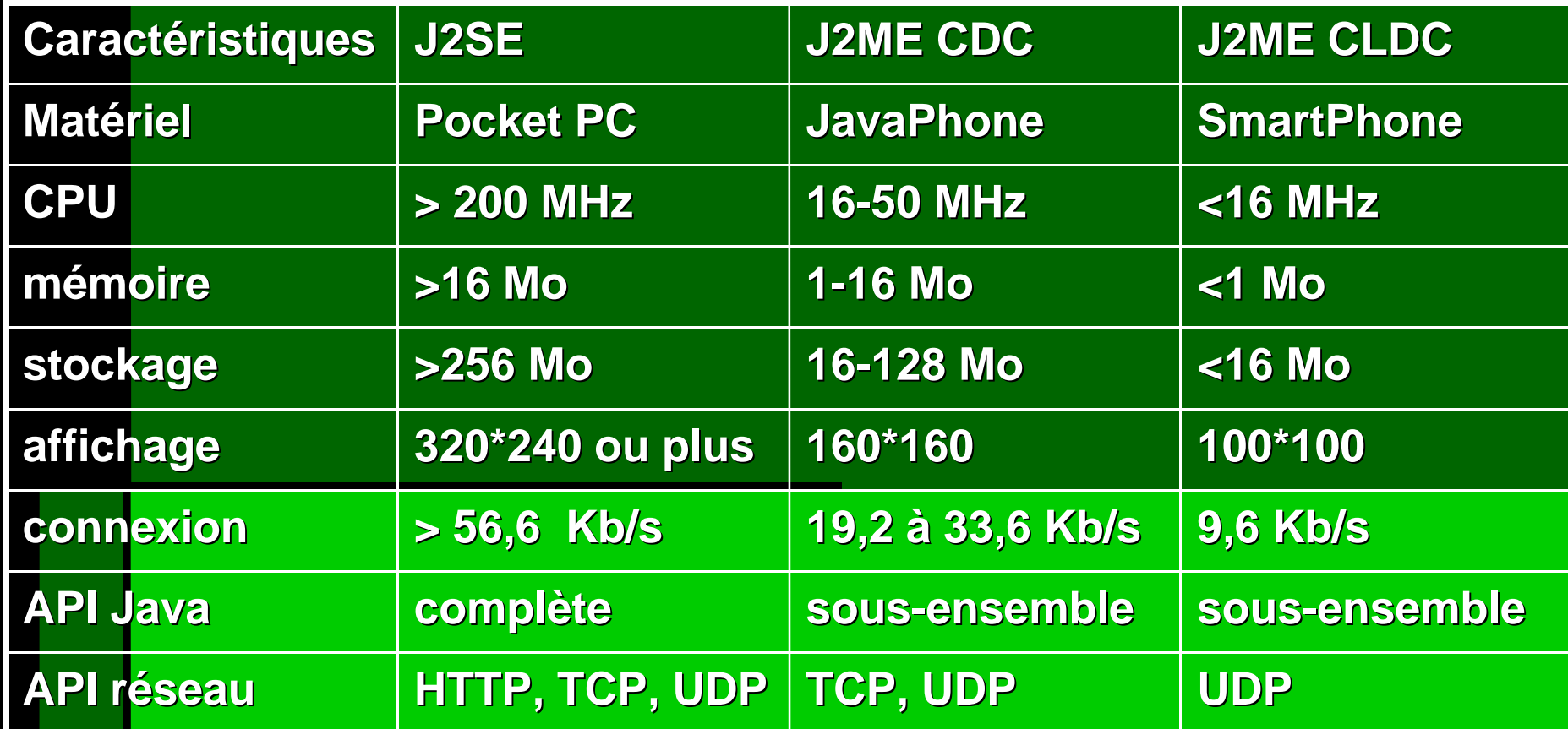

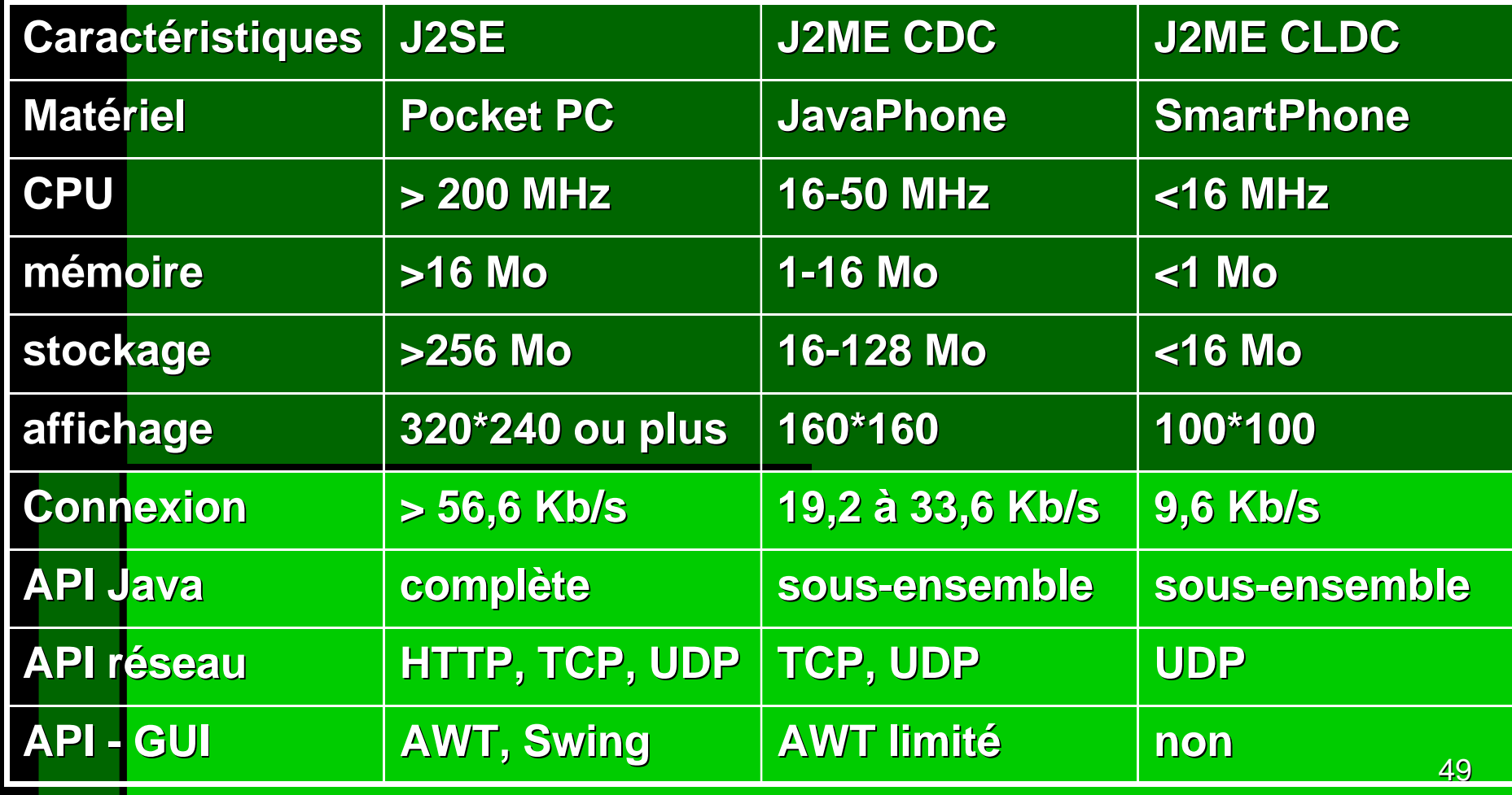

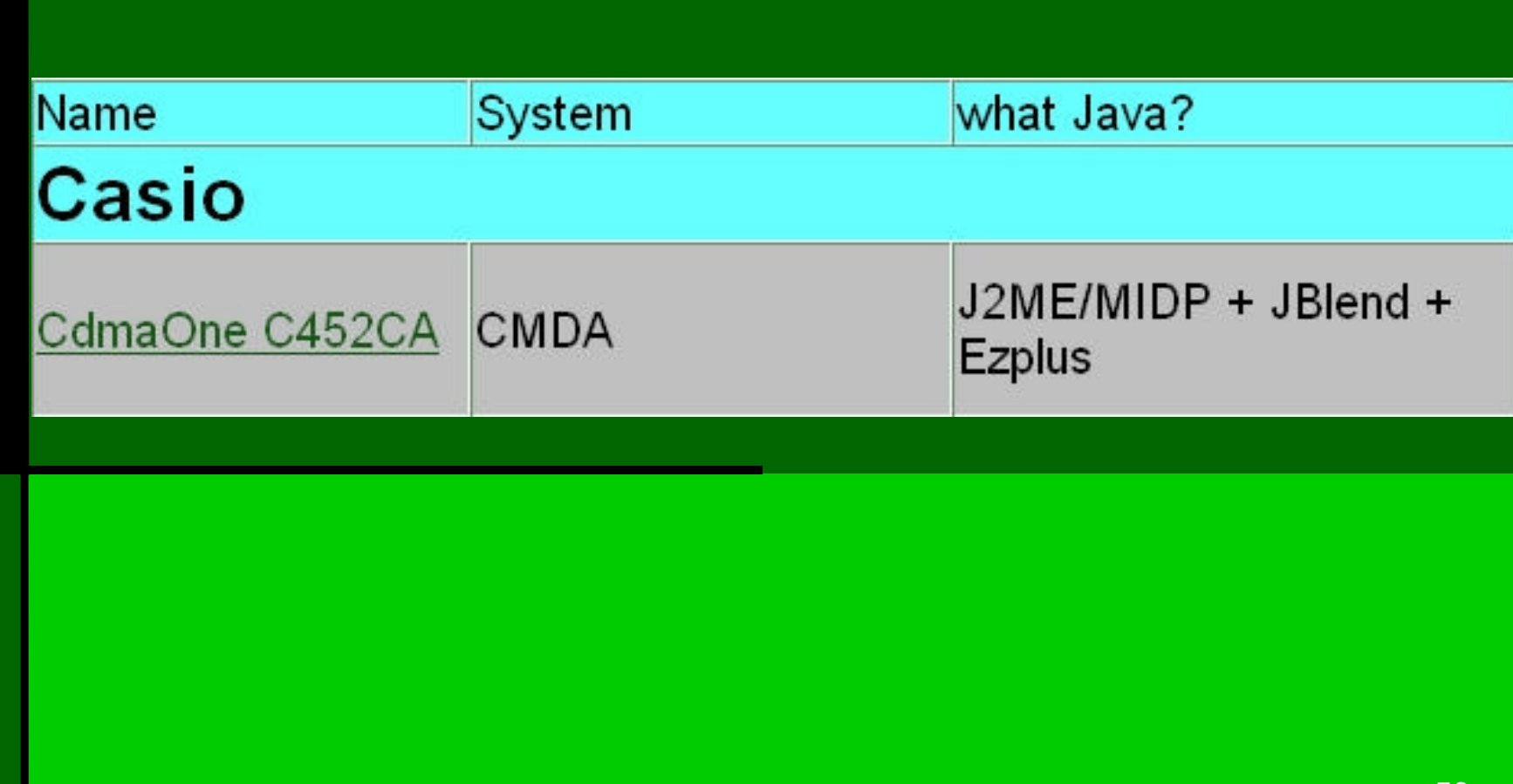

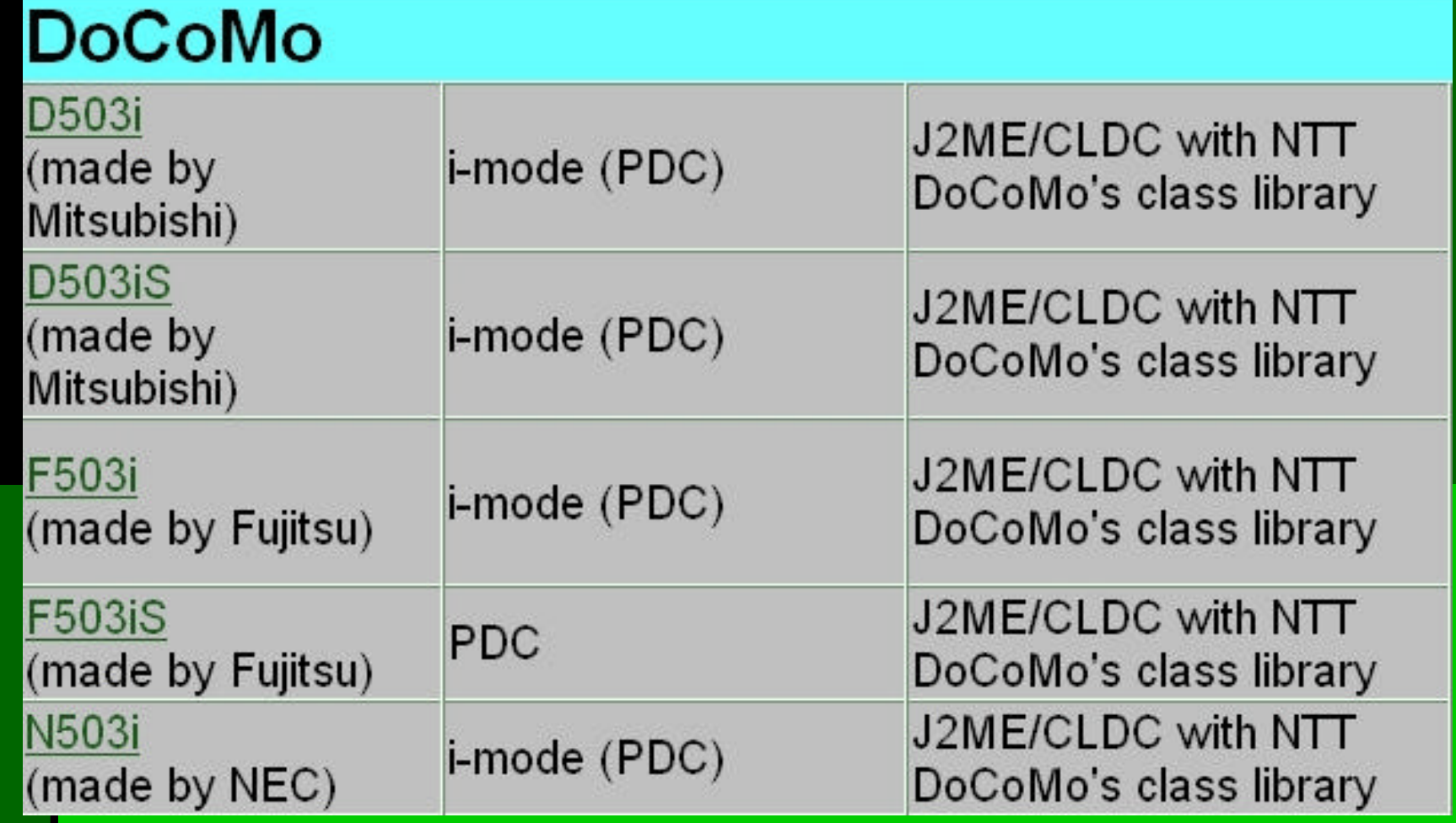

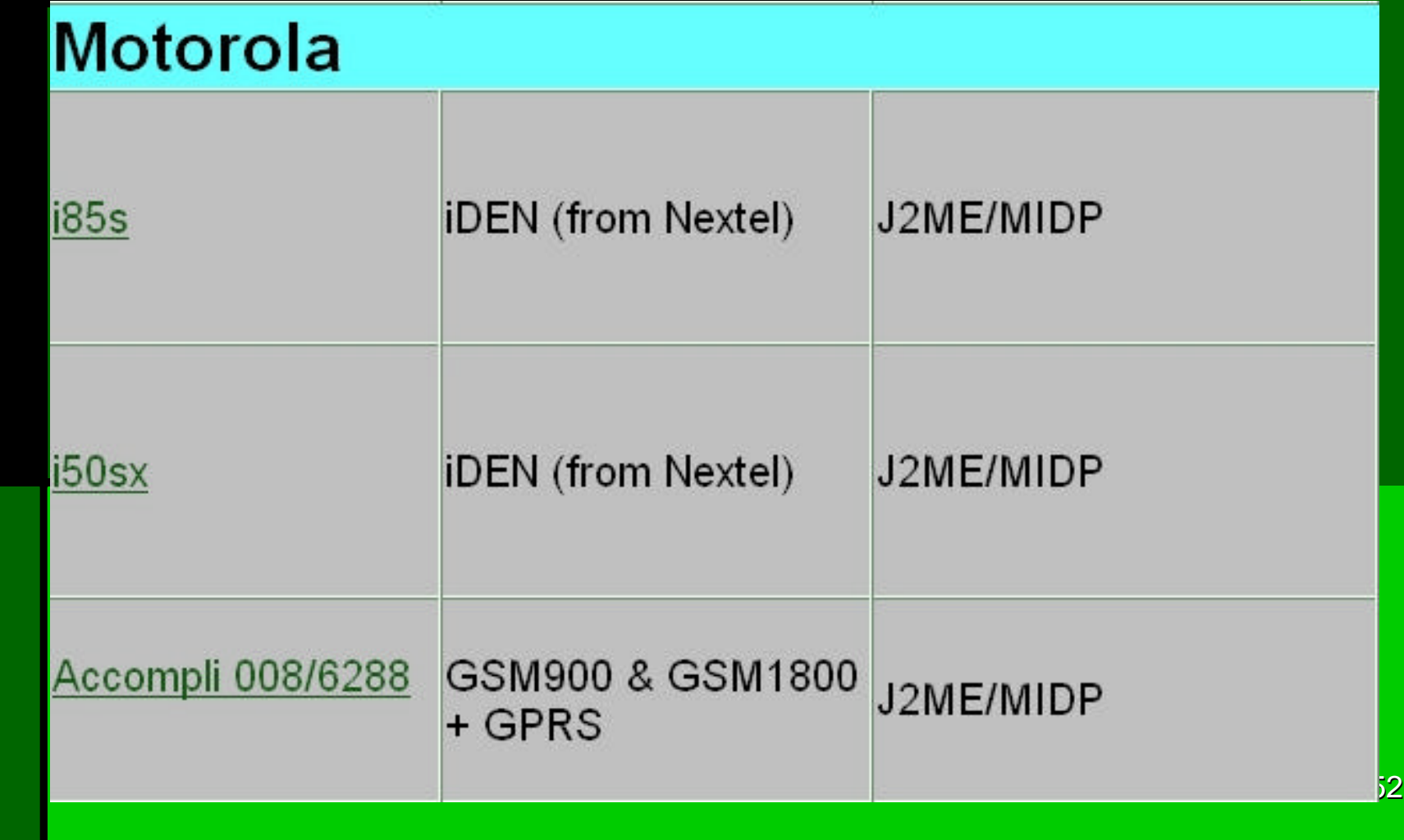

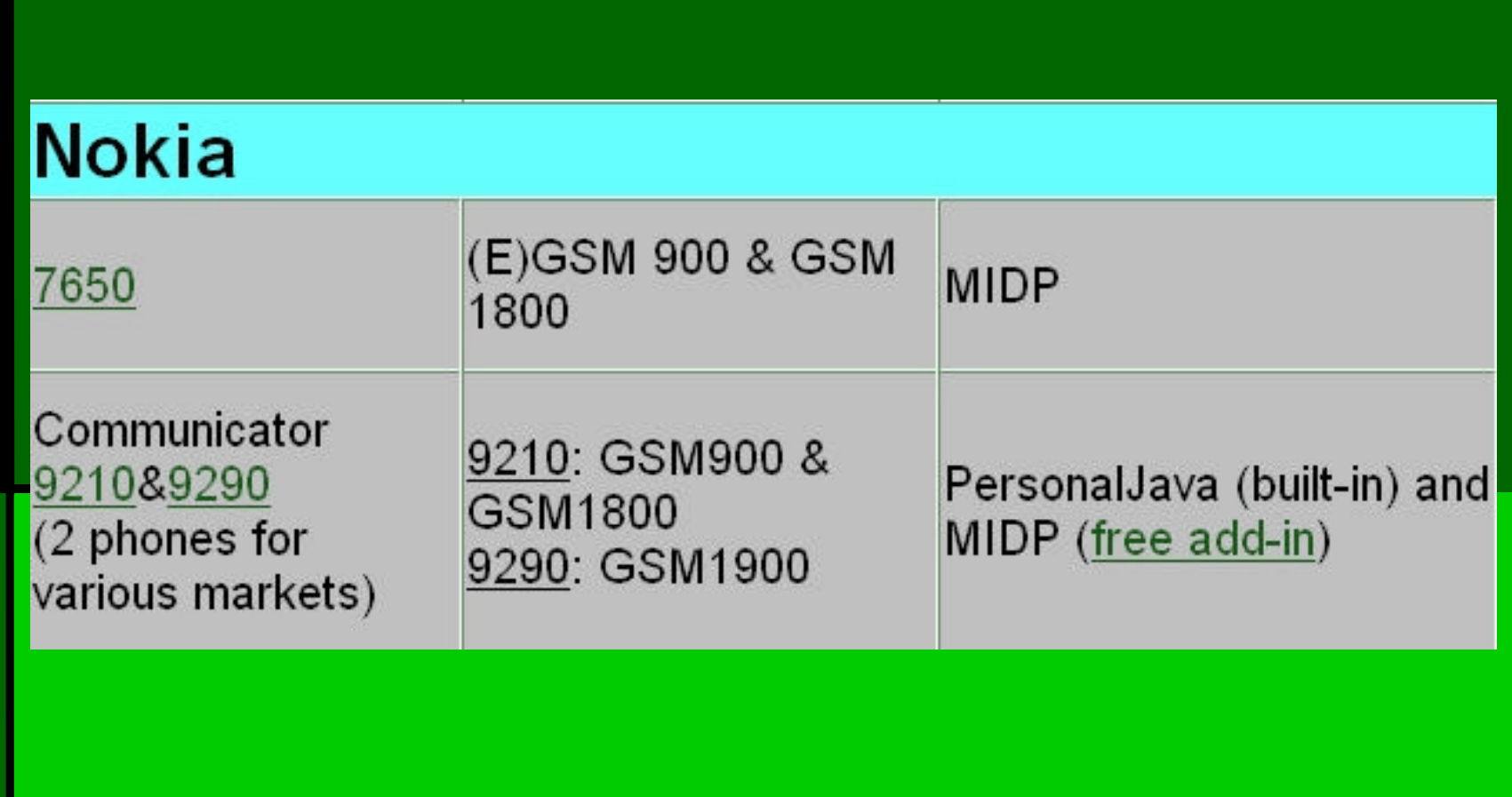

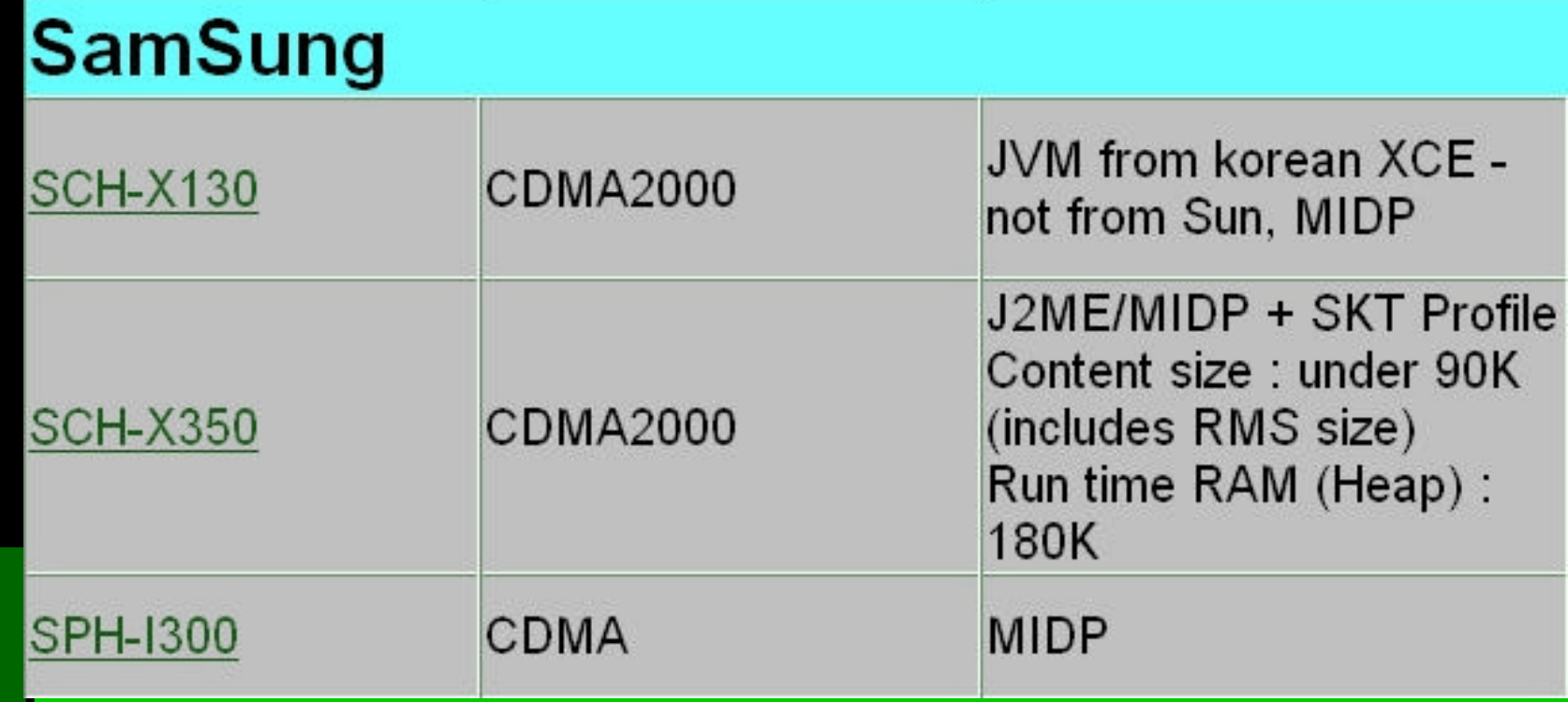

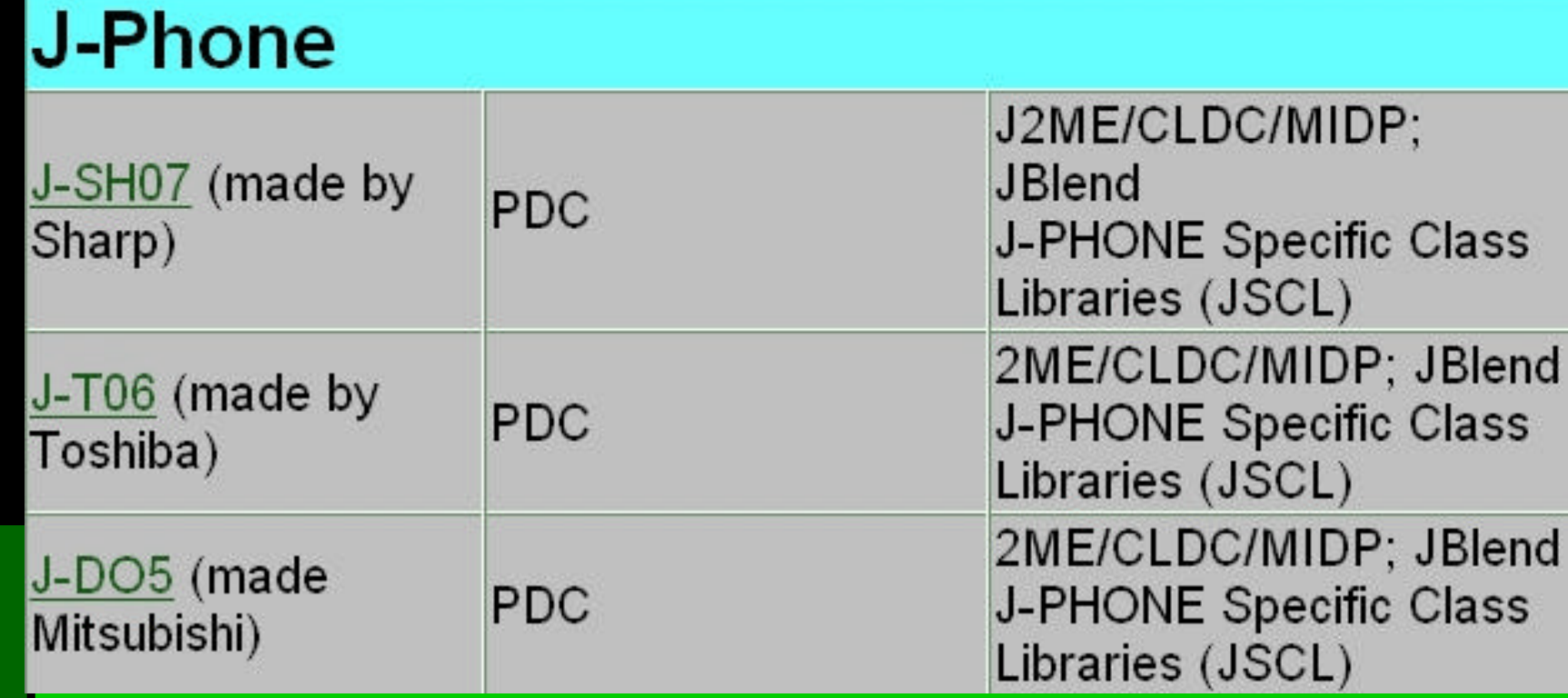

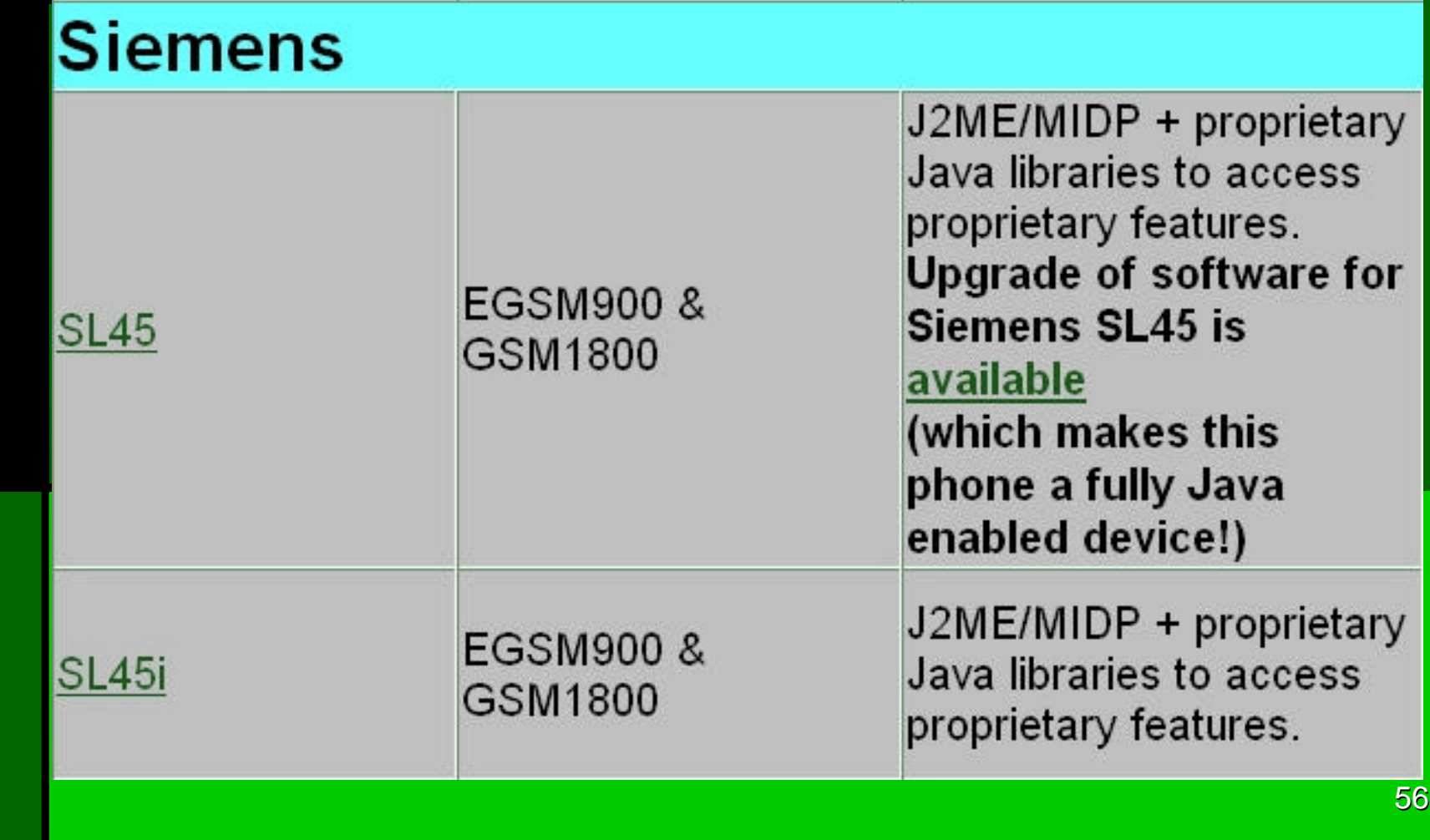